ЧАВАШ РЕСПУБЛИКИН **МИНИСТРСЕН КАБИНЕЧЁ** 

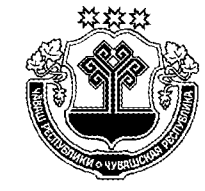

КАБИНЕТ МИНИСТРОВ ЧУВАШСКОЙ РЕСПУБЛИКИ

ПОСТАНОВЛЕНИЕ

ЙЫШАНУ

 $11.04.2018$  112 No

Шупашкар хули

 $11.04.2018$  No  $112$ 

г. Чебоксары

О внесении изменений в постановление Кабинета Министров Чувашской Республики от 4 июня 2012 г. № 216

Кабинет Министров Чувашской Республики постановляет:

1. Внести в Положение о Министерстве культуры, по делам национальностей и архивного дела Чувашской Республики (приложение № 1), утвержденное постановлением Кабинета Министров Чувашской Республики от 4 июня 2012 г. № 216 «Вопросы Министерства культуры, по делам национальностей и архивного дела Чувашской Республики» (с изменениями, внесенными постановлениями Кабинета Министров Чувашской Республики от 17 января 2013 г. № 3, от 30 мая 2013 г. № 199, от 29 августа 2013 г. № 340, от 28 ноября 2013 г. № 470, от 12 февраля 2014 г. № 36, от 27 ноября 2014 г. № 409, от 22 июля 2015 г. № 269, от 11 мая 2016 г. № 173, от 28 декабря 2016 г. № 571, от 12 апреля 2017 г. № 128, от 26 июля 2017 г. № 293, от 11 октября 2017 г. № 410), следующие изменения:

раздел II дополнить абзацем следующего содержания:

«содействие развитию конкуренции в сферах деятельности, отнесенных к компетенции Министерства.»;

в разделе III:

пункт 77 признать утратившим силу;

пункт 92 изложить в следующей редакции:

«92) создает условия для организации проведения независимой оценки качества условий оказания услуг организациями культуры, которые расположены на территории Чувашской Республики и учредителями которых являются Чувашская Республика, муниципальные образования (за исключением муниципальных организаций культуры, в отношении которых независимая оценка проводится общественными советами, созданными при органах местного самоуправления), а также негосударственными организациями культуры, которые оказывают услуги в сфере культуры за счет средств соответствующего бюджета бюджетной системы Российской Федерации (далее в настоящем пункте соответственно - организации культуры, независимая оценка качества условий оказания услуг организациями культуры), в порядке и на условиях, которые установлены Основами законодательства Российской Федерации о культуре:

направляет в Общественную палату Чувашской Республики обращение о формировании общественного совета по проведению независимой оценки качества условий оказания услуг организациями культуры (далее - общественный совет по независимой оценке качества);

утверждает положение об общественном совете по независимой оценке качества;

размещает информацию о деятельности общественного совета по независимой оценке качества на своем официальном сайте в информационно-телекоммуникационной сети «Интернет» (далее - сеть «Интернет»);

оформляет решения об определении организации, которая осуществляет сбор и обобщение информации о качестве условий оказания услуг организациями культуры (далее - оператор), по результатам заключения государственных контрактов на выполнение работ, оказание услуг по сбору и обобщению информации о качестве условий оказания услуг организациями культуры, а также при необходимости предоставляет оператору общедоступную информацию о деятельности данных организаций, формируемую в соответствии с государственной и ведомственной статистической отчетностью (в случае, если она не размещена на официальном сайте организации);

рассматривает поступившую информацию о результатах независимой оценки качества условий оказания услуг организациями культуры в установленный Основами законодательства Российской Федерации о культуре срок и учитывает ее при выработке мер по совершенствованию деятельности организаций культуры и оценке деятельности их руководителей;

размещает информацию о результатах независимой оценки качества условий оказания услуг организациями культуры на своем официальном сайте в сети «Интернет», а также в составе и порядке, определенных уполномоченным Правительством Российской Федерации федеральным органом исполнительной власти, на официальном сайте для размещения информации о государственных и муниципальных учреждениях в сети «Интернет»;

обеспечивает на своем официальном сайте в сети «Интернет» техническую возможность выражения мнений получателями услуг о качестве условий оказания услуг организациями культуры;»;

пункт 102 признать утратившим силу;

дополнить пунктами 111 и 112 следующего содержания:

«111) обеспечивает развитие конкуренции в сферах деятельности, отнесенных к компетенции Министерства;

112) осуществляет оценку качества оказания общественно полезных услуг социально ориентированными некоммерческими организациями в соответствии с компетенцией Министерства;

в абзацах четвертом, одиннадцатом пункта 4.1 раздела IV слова «в пределах своей компетенции» исключить;

в пункте 5.1 раздела V:

абзац четвертый после слов «заместителей министра» дополнить словами «с его согласия»;

в абзаце пятом слова «на основании выданных министром доверенностей» заменить словами «в соответствии с законодательством Российской Федерации».

2. Настоящее постановление вступает в силу через десять дней после дня его официального опубликования, за исключением абзацев пятого и пятнадцатого пункта 1 настоящего постановления, которые вступают в силу с 1 января 2019 года.

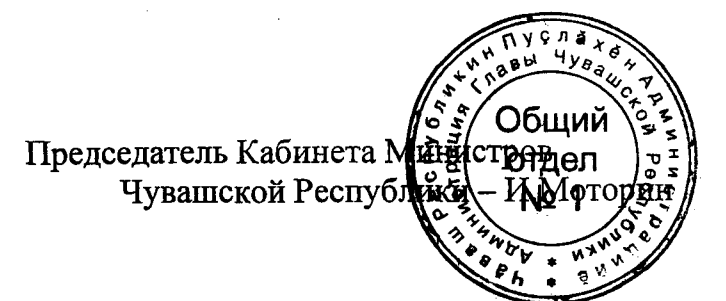